# MCKEE LIBRARY DATABASE TIP SHEET Business Source Ultimate

This database covers accounting, administration, banking, economics, finance, human resources, management, marketing, and company information.

#### **Conducting a Search**

| ~~~      |   |
|----------|---|
| <b>1</b> | 1 |
|          | 1 |

Enter your search terms in the boxes and click search.

| Marketii | ng             | Select a Field (option • | Search | Clear |
|----------|----------------|--------------------------|--------|-------|
| AND -    | "social media" | Select a Field (option   |        |       |
| AND 👻    |                | Select a Field (option   | (+)    |       |

- Use the most important words and phrases of your research topic as keywords.
- Put phrases in quotation marks.
- If your results aren't relevant, try different combinations of keywords, including synonyms and related phrases.
- If you are finding too many results, use more specific search terms. If you are not finding enough results, consider using more broad search terms.

#### **Focus Your Results**

You can focus your results using the "Select a Field (Optional)" drop-down menu.

| Marketing            | AB Abstract -          |
|----------------------|------------------------|
| AND - "social media" | SU Subject Terms -     |
| AND -                | Select a Field (option |

- Search in AB Abstract to locate your key terms in the articles summary paragraph.
  - Search in Subject Terms to locate your terms in the controlled vocabulary.

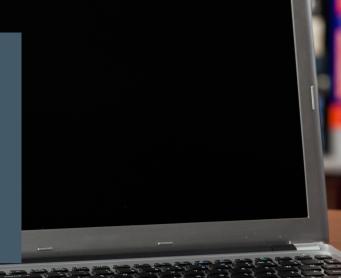

## **Refine Results**

Use the filters on the left side of your results to narrow by date, source type, subject area, publication, or category.

| Limit To                               | ×      |
|----------------------------------------|--------|
| Linked Full Text                       |        |
| Image Quick View                       |        |
| Peer Reviewed                          |        |
| From: To:<br>1996 Publication Date 202 | 3      |
|                                        |        |
| Show More                              |        |
| Source Types                           | >      |
| Subject: Thesaurus Term                | >      |
|                                        |        |
| Subject                                | >      |
| Subject<br>Publication                 | ><br>> |
|                                        |        |
| Publication                            | >      |
| Publication<br>Company                 | >      |
| Publication<br>Company<br>Geography    | >      |

#### **Explore the Item Record**

Click on the title of the item of interest to access additional information, full-text options, and tools.

Pictures of a crisis. Destination marketing organizations' Instagram communication before and during a global health crisis.

| Authors:          | Mele. Emancels <sup>1</sup> (AUTHOR) enanuels mele®luinu.l<br>Ellerit. Emanes <sup>1,2</sup> (AUTHOR) railese filleris devalericai.com<br>De Caclo. Manuels <sup>2</sup> (AUTHOR) railese devaleribilium.t                                                                                                    |
|-------------------|----------------------------------------------------------------------------------------------------|
| Source:           | Journal of Business Research. Aug2023, Vol. 183, pN.PAG-N.PAG. 1p.                                                                                                    |
| Document Type:    | Article                                                                                                    |
| Subject Terms:    | "Dastination marketing organizations<br>"COVID-16 granutime<br>Viscot facati<br>Protocola Ibankvor<br>Social media                                                                                                    |
| Geographic Terms: | Mian (taly)<br>Pada (Franca)                                                                                                    |
|                   | Critis communication Critis communication Instancem Provide Communication Instancem Provide Co |
| Abstract:         | The COVID-19 pandemic enhanced social media communications at a time individuals were unable to leave their homes due to the lockdown measures. A lack of research has been identified on how destination marketin<br>organizations use social media during global health mices. Addressing this gap, the present research uses a mixed-metid approach to examine the use of instagram by Miker and Pario Destination Marketing<br>Organizations before and during global health mices. Addressing this gap, the present research uses a mixed-metid approach to examine destinations at a during before addressing to the social media during global health mices. Addressing this gap, the present research uses a mixed-metid approach to examine destinations and acting is promotion for addressing to the social media during global health mices. Addressing this is quality and earning as opposed to uncertain times. Liser gatematic analysis, Study 2 reveals that bot organizations promoted<br>privated by the project functions. Overall, research results document functions organizations proceedia use of a during a global health mices. Key and research results document for proceedia text of the media global health mices. Key and research results document for proceedia text of the media during a global health mices. Key and research results document for proceedia text of the media during a global health mices. Key and research results document for proceedia text of the media document for high LSTREATCH FORM JTHOEI                                                                                                    |

- View important information like authors, publisher, publication, and more on the items record.
- In many cases, the location of the authors is helpful in figuring out where the research took place.
- The abstract is the summary paragraph. Reading this will give you a good indication on the item's topic.
- Pay attention to the keywords used in the resources you find most helpful.
- Use the subject terms to locate additional materials on your topic. Clicking on the subject term link will begin a new search.
- Need additional sources? Explore a relevant item's bibliography to find additional materials on your topic.

#### **Finding the Full Text**

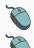

Click on the title of the item of interest.

To find the full text, click PDF Full Text, the HTML Full Text, or the Get Full-Text button on the left-side of the screen.

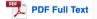

The second second secon

👌 Get Full-Text

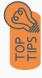

- Download the PDF and save to your computer or bibliographic management tool.
- Full-text not available? We will get it for you for free through interlibrary loan. Click "Get Full-Text" to go to the interlibrary loan request page.

#### Tools

- Save to Google Drive or OneDrive to access record in the future.
- Email yourself a link to the article and record information. Note: this does not email the article's full-text.
- Select cite to view the citation of the item in your chosen format. These citations should always be double-checked for accuracy.
- To save a link to the article, make sure to use the permalink option.

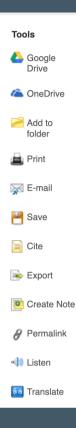

### Get Help

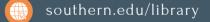

Text: 423.381.8881

Call: 423.236.2788

ask@southern.libanswers.com

#### Research Coaching

Help finding sources and refining search results.

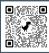

#### Writing Center Tutoring

In-person or online appointments with a writing tutor.

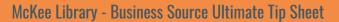